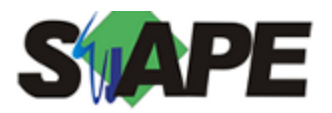

**Sistema** SIAPE **Referência** 04/2019 **Data** 26/03/2019 16:53

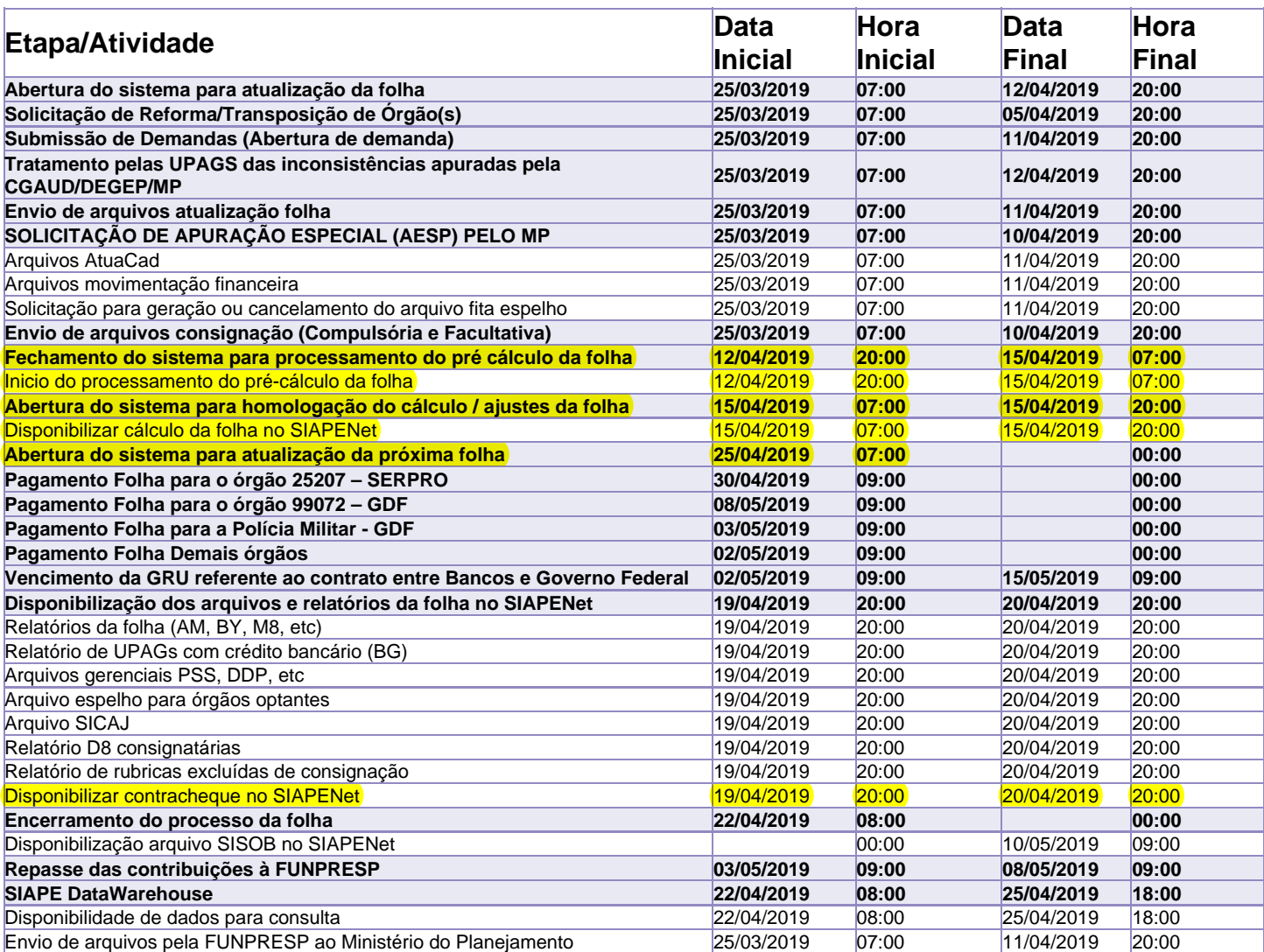

Atenção

Os serviços SIAPE deverão estar disponíveis de acordo com os períodos abaixo:

Até as 22h00 no período de disponibilidade

20h00 dias 25/03/2019 e 15/04/2019

Não haverá rede SIAPE: Sábados, Domingos, Feriados e no Processamento da folha: 30 e 31/03, 06,07,13,14,19,20 e 21/04/2019